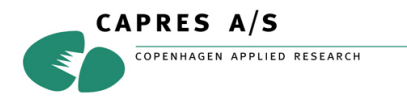

# The fitting algorithm for the CIPT Model

## *Introduction*

The approach is to make a function which has the parameters and the measured data as argument. This function should have a minimum in the parameter point where the measured data have the highest agreement with the parameters of the model.

To optimize the parameters and find the minimum the CIPTech fitting algorithm make repeated use of the Downhill Simplex Method. A detailed description of the algorithm can be found in Numerical Recipies<sup>1</sup>.

### *The model*

Dr. Daniel Worledge is the inventor of the CIPT model used in the CIPTech. The model itself is described in the paper: "*Magnetoresistance measurement of unpatterned magnetic tunnel junction wafers by Current In-Plane Tunneling*", D. Worledge and P. L. Trouilloud, Applied Physics Letters Vol 83 1 pp 84-86 July 7th 2003.

The name conventions used for the parameters in the paper, the CIPTech and the source code can be confusing.  $R_t$  is identical to  $R_f$ , and  $R_b$  is also known as  $R_p$ .

### *The input*

The input consists of three arrays where each row is a four point probe configuration.

- An array with three columns containing the spacing between the cantilevers.
- An array of measured *R* simply *U*/*I* without any correction factors for probe geometry.
- An array with the measured  $MR_{cip}$ .

#### *The algorithm*

 $\overline{a}$ 

In the following expression fitmrerrgeneral and fitmrerrgeneralnorf are the functions which are minimized by the Downhill Simplex method. The return value from these functions is the minimum value in the parameter point – lower value corresponds to better agreement with the model.

The main algorithm proceeds in the following steps:

- 1. Optimize all parameters  $R_t$ ,  $R_b$ ,  $RA$ ,  $MR$  to minimize  $f =$  fitmrerrgeneral.
- 2. Do linear search by changing  $R_t$  in step of 0.2 in the direction there minimize f when the parameters  $R_b$ ,  $RA$ ,  $MR$  are optimized to minimize  $f =$  fiturerrgeneralnorf for fixed  $R_t$ .
- 3. Bisection method around  $R_t$  with steps of  $0.1 \cdot 2^{(1-i)}$  where  $i = 1, 2, ..., 5$ , to optimize parameters  $R_b$ ,  $RA$ ,  $MR$  to minimize  $f =$  fitmerrgeneralnorf
- 4. Return the value of  $R_t$ ,  $R_b$ ,  $RA$ ,  $MR$  and  $f$

<sup>1</sup> http://www.library.cornell.edu/nr/bookcpdf/c10-4.pdf